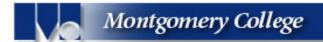

## How to Cite Electronic Database Sources (APA and MLA Styles)

## APA (American Psychological Association) Style (see other side for MLA)

- If you cannot find all of the suggested information, cite what you do find in the recommended order.
- These examples are single spaced; **DOUBLE SPACE** citations in your actual reference list.
- Journal title and volume numbers are placed in *italics*.
- For more information on APA citation style, see <a href="http://www.apastyle.org/elecref.html">http://www.apastyle.org/elecref.html</a>
- Examples for citing resources from the Internet see handout *How to Cite Internet Sources*.

| TYPE                   | FORMAT                                                               | EXAMPLE                                        |
|------------------------|----------------------------------------------------------------------|------------------------------------------------|
|                        | *Indent lines following the first line of the citation 5 to 7 spaces |                                                |
| MAGAZINE               | Author. (Year, Month Day). Article                                   | Wingert, P. (2003, October 14). Education:     |
| ARTICLE WITH NO        | title. Journal Title, Page(s). Date                                  | Legislating legacies. <i>Newsweek</i> , 10.    |
| VOLUME AND             | information retrieved, from name of                                  | Retrieved October 23, 2003 from                |
| ISSUE NUMBERS          | database.                                                            | InfoTrac Expanded Academic ASAP                |
| * six or more authors, |                                                                      | database.                                      |
| provide only the first | Below is an example of more than                                     | only first word of title is capitalized        |
| author, followed by a  | one author:                                                          | • if there is a colon in the title, capitalize |
| comma and et al.       | Wingert, P., Smith, J. & Brown, P.                                   | the first word after the colon                 |
|                        |                                                                      | , , , , , , , , , , , , , , , , , , ,          |
| MAGAZINE/              | Author. (Year). Article title. <i>Journal</i>                        | Hoar, W.P. (2003). Benign discrimination?      |
| JOURNAL ARTICLE        | Title, Vol.(Issue), Page(s). Date                                    | New American, 19(9), 42-44. Retrieved          |
| WITH VOLUME AND        | information retrieved, from name of                                  | October 23, 2003, from InfoTrac                |
| ISSUE NUMBERS          | database.                                                            | Expanded Academic ASAP database.               |
|                        |                                                                      |                                                |
|                        |                                                                      |                                                |
| NEWSPAPER              | Author. (Year, Month Day) Article                                    | Henriques, D.B. (2003, June 29). Still         |
| ARTICLE                | title. Name of Newspaper, Page(s)                                    | testing Wall St.'s ceiling. The New York       |
|                        | [p. or pp.] Date information                                         | Times, p. B2. Retrieved October 23,            |
| *Use The in the        | retrieved, from name of database.                                    | 2003, from Proquest National                   |
| newspaper name if the  | Use p. for article one page long and                                 | Newspapers database.                           |
| paper itself does.     | pp. for articles that are more than                                  | •                                              |
|                        | one page                                                             |                                                |
| ARTICLE WITH NO        | Title of Article. (Year). Journal                                    | Staying true to the resistance. (2003).        |
| AUTHOR                 | Title, Vol.(Issue), Page(s). Date                                    | Horizons, 17(1), 48. Retrieved October         |
|                        | information retrieved, from                                          | 23, 2003, from InfoTrac Expanded               |
|                        | name of database.                                                    | Academic ASAP database.                        |
|                        |                                                                      |                                                |
|                        |                                                                      |                                                |

## MLA (Modern Language Association) Style (see other side for APA)

- ? If you cannot find all of the suggested information, cite what you do find in the recommended order.
- ? These examples are single spaced; **DOUBLE SPACE** citations in your actual works cited list.
- ? Journal title and name of database are underlined.
- ? For more information on MLA citation style, see <a href="http://www.mla.org">http://www.mla.org</a>
- ? Examples of citing resources from the Internet see handout *How to Cite Internet Sources*.

| MAGAZINE ARTICLE WITH NO VOLUME AND ISSUE NUMBERS                                                                                                 | *Indent lines following the first line of the citation 5 spaces  Author. "Article Title."  Magazine/Journal Title Day Month Year: Page(s).  Name of database. Name of Database Service. Subscribing Institution, Name of Library. Date information retrieved <url homepage="" of="" service's="">.</url>                                                                                                    | Winegart, Peter. "Benign Discrimination?"  Newsweek 14 Oct. 2003: 10. InfoTrac Expanded Academic ASAP. Gale Group. Montgomery College, Takoma Park Campus Library. 23 Oct. 2003 <www.galegroup.com>.</www.galegroup.com>                                                                                                    |
|----------------------------------------------------------------------------------------------------|----------------------------------------------------------------------------------------------------|----------------------------------------------------------------------------------------------------|
| MAGAZINE/ JOURNAL ARTICLES WITH VOLUME AND ISSUE NUMBERS  If three or more authors, provide first author only and follow with a comma and et .al. | Author. "Article Title." <u>Magazine/Journal Title</u> Vol.issue (Year): Page(s). <u>Name of database</u> .  Name of Database Service.  Subscribing Institution, Name of Library. Date information retrieved <url homepage="" of="" service's="">.</url>                                                                                                    | Hoar, William P. "Benign Discrimination?" New American 19.9 (2003): 42-44. InfoTrac Expanded Academic ASAP. Gale Group. Montgomery College, Takoma Park Campus Library. 23 Oct. 2003 <www.galegroup.com>.</www.galegroup.com>                                                                                                    |
| NEWSPAPER ARTICLE  *Omit The, A, or An with newspaper name.  ARTICLE WITH NO AUTHOR                                                               | Author. "Article Title." Name of Newspaper Day Month Year, Edition (if specified): Page(s). Name of Database. Name of Database Service. Subscribing Institution, Name of Library. Date information retrieved <url homepage="" of="" service's="">.  "Article Title." Magazine/Journal Title Vol.Issue (Year): Page(s). Name of Database. Name of Database Service, Subscribing Institution, Name of Library. Date information retrieved <url homepage="" of="" service's="">.</url></url> | Henriques, Donald B. "Still Testing Wall St.'s Ceiling. New York Times. 29 June 2003: B2. Proquest National Newspapers. Proquest Company. Montgomery College, Takoma Park Campus Library. 23 Oct. 2003 <www.proquestcompany.com>.  "Benign Discrimination?" New American 19.9 (2003): 42-44. Info Trac Expanded Academic ASAP. Gale Group. Montgomery College Takoma Park Campus Library. 23 Oct. 2003 <www.galegroup.com>.</www.galegroup.com></www.proquestcompany.com> |

Need more help? Ask at the Reference Desk Montgomery College Libraries Rockville campus (301) 251-7130